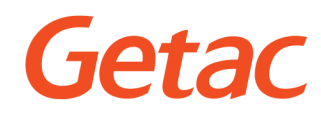

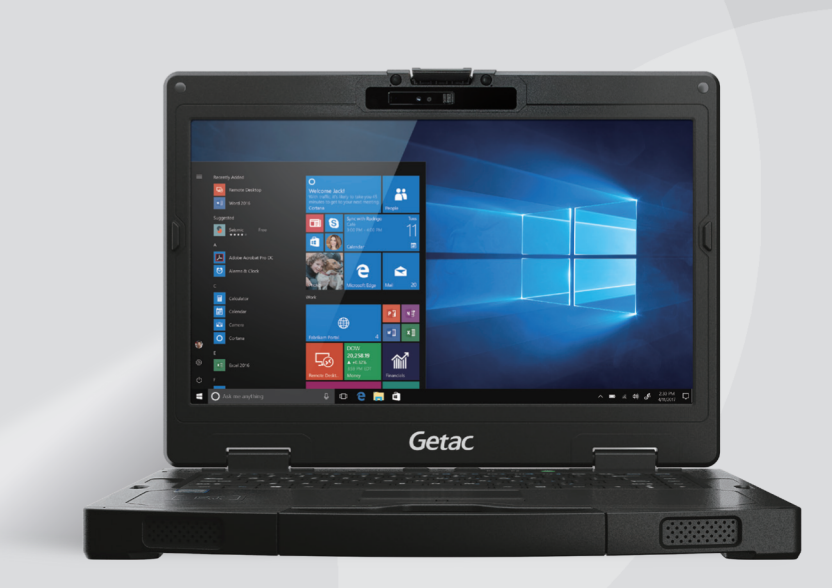

# **S410 SEMI RUGGED** NOTEBOOK

- 8th Generation Intel® Core™ i7 / i5 vPro™ Processor
- Optional Windows Hello face-authentication camera with IR sensor and fingerprint dual biometric authentication
- Low frequency and High frequency RFID able to read wider range of credential
- Greater flexibility and I/O options

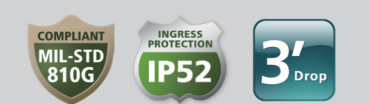

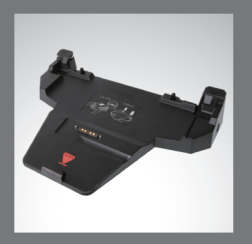

**Office Dock** 

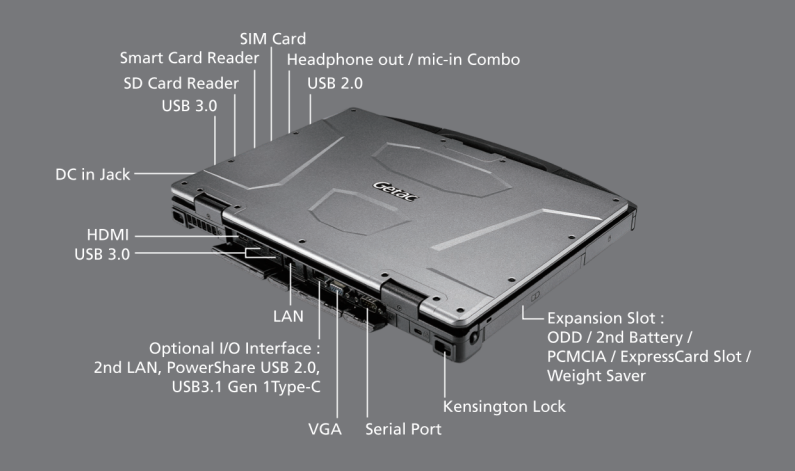

## **Rugged Mobile Computing Solutions**

# **Specifications**

## **Operating System**<br>Windows 10 Pro

## **Mobile Computing Platform** Platform Options

Intel® Core™ i3 Technology<br>Intel® Core™ i3 Technology<br>Intel® Core™ i3-7100U Processor 2.4GHz<br>- 3MB Intel® Smart Cache - 3MB Intel" Smart Cache<br>
Intel® Core" is Technology<br>
Intel® Core" is -8250U Processor 1.6GHz<br>
Max. 3.4 GHz: with Intel® Turbo Boost Technology<br>
- 6MB Intel® Smart Cache<br>
Intel® Core" is -9760" Technology<br>
Intel® Core" is

- 6MB Intel® Smart Cache<br>
Intel® Core® i7 Technology<br>
Intel® Core® i7-8550U Processor 1.8 GHz<br>
Max. 4.0 GHz with Intel® Turbo Boost Technology<br>
- 8MB Intel® Smart Cache<br>
Intel® Core® i7 yPro® Technology<br>
Intel® Core® i7 yP

**VGA Controller VOA CONTOILET**<br>Intel® HD Graphics 620 (i3)<br>Intel® UHD Graphics 620 (i5/ i7)<br>Optional NVIDIA® GeForce® GTX 950M 4GB<br>discrete graphic controller

discrete graphic controller<br> **14" TFT LCD HD (1366 x 768)**<br> **14" TFT LCD HD (1366 x 768)**<br>
Optional 1000 nits Lumilenon® display with Getac<br>
Capacitive multi-touch screen<br>
Optional 14" IPS TFT LCD FHD (1920 x 1080)<br>
Option

**Storage & Memory** 

**Storage & Members**<br>4GB DDR4 expandable to 32GB<br>Main Storage<br>5ATA HDD 500GB; Optional SATA HDD 1TB<br>Optional SATA SSD 128GB/256GB/512GB/1TB<br>Optional 2nd Storage (onboard): 128GB SSD **Keyboard** 

Membrane keyboard<br>Optional LED backlit membrane keyboard **Pointing Device** 

Touchscreen<br>- Optional capacitive multi-touch screen<br>Touchpad<br>- Glide touchpad with multi-touch

## **Expansion Slot**

SD card reader x 1<br>Optional Smart Card reader x 1

**Multimedia Bay**<br>Optional PCMCIA Type II<br>Optional ExpressCard34/54<br>Optional DVD super multi drive<br>Optional 2<sup>nd</sup> battery

### I/O Interface

- 
- 
- 
- 
- 
- 
- 

**Product and the Second Section**<br> **Product and Section**<br> **DC** in later face<br>
Headphone out/mic-in Combo x 1<br>
DC in later face<br>
USB3.0 (4-pin) x 3<br>
USB2.0 (4-pin) x 1<br>
UND(RJ45)x 1<br>
DObtional Serial port (9-pin; D-sub) x 1

**Security Feature**<br> **Security Feature**<br>
Optional Intel® vPro™ Technology<br>
TPM 2.0<br>
Optional Fingerprint scanner<br>
Optional Windows Hello Webcam<br>
Optional LF/HF RFID®<br>
Kensington Lock<br> **Registry Property** 

## **Power**

1 Octobre (65W, 100-240VAC, 50 / 60Hz)<br>
Aprilional AC adapter (120W, 100-240VAC, 50 / 60 Hz)<br>
Li-Ion battery (11.1V, 4200mAh)<sup>16</sup><br>
Optional 2<sup>nd</sup> battery

**Dimension (W x D x H) & Weight**<br>Without Discrete GPU:<br>350x293x34.9mm(13.8" x 11.5" x 1.4")2.2kg(4.9lbs)<sup>4</sup> With Discrete GPU:<br>350 x 293 x 42.6 mm (13.8" x 11.5" x 1.7")2.7Kg (5.9lbs)<sup>\*</sup>

350x293x42.6mm(13.8 x 11.5 x 1.7 )2.7N<br> **Rugged Feature**<br> **MIL-STD-810G certified and IP52 certified**<br>
Splash resistant keyboard<br>
3 feet drop resistant<br>
Sheade ports and connectors<br>
Shock-protected removable HDD<br>
Vibration

## **Environmental Specification**

Temperature<sup>v</sup> Temperature":<br>
Operating: -21°C to 60°C / -5.8F to 140°F<br>
- Storage: -51°C to 71°C / -60°F to 160°F<br>Humidity:<br>
- 95% RH , non-condensing

### Software

**Getac Utility** Adobe® Reader® Optional Absolute DDS® Persistence **Accessories** 

**Accessories**<br>Cary bag<br>Main battery (11.1V, 4200mAh)<br>2nd battery (11.1V, 4200mAh)<br>Multi-Bay Charger (Eight Bay)<br>Multi-Bay Charger (Eight Bay)<br>Vehicle adapter (120W)<br>AC adapter (120W)<br>AC adapter (120W)<br>AC adapter (120W)<br>AC Capacitive stylus & tether<br>Protection film Vehicle dock Office dock

- PCMCIA, DVD super multi drive, Express Card Figure and 2nd battery are mutually exclusive<br>options. Express Card and HF RFID are<br>multually exclusive options.
- VGA and USB3.1 Gen 1 Type-C are mutually ii. exclusive options.
- PowerShare USB 2.0, 2nd LAN (RJ45) and<br>USB3.1 Gen 1 Type-C are mutually exclusive iii options
- options.<br>
iv Bluetoth performance and connectable<br>
distance may be subject to interference with<br>
the environments and performance on client<br>
devices, users may be able to reduce effects of<br>
interference by minimizing the n
- 
- Vary upon sortware applications, wireless<br>settings, power management settings, LCD<br>brightness, customized modules and<br>environmental conditions. The battery has a<br>limited number of charge cycles and may<br>eventually need to b vary by use and settings.<br>vary by use and settings.<br>vii Weight and dimensions vary from configura-
- 
- Vill verginal and optional accessories.<br>Vill Tested by a national accessories.<br>Vill Tested by a national independent third party<br>test lab following MIL-STD-810G.<br>ix For S410 optional DVD Super-Multi Drive, the<br>operating te

 $to 140°$ F

# Semi Rugged **Notebook**

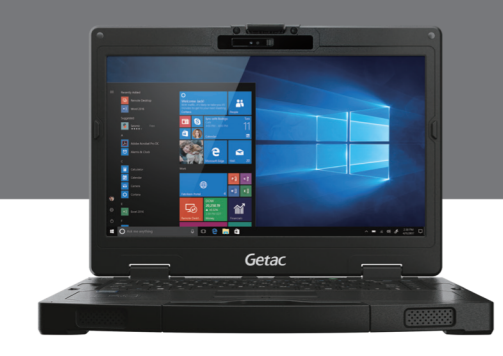

## **Docking Solutions**

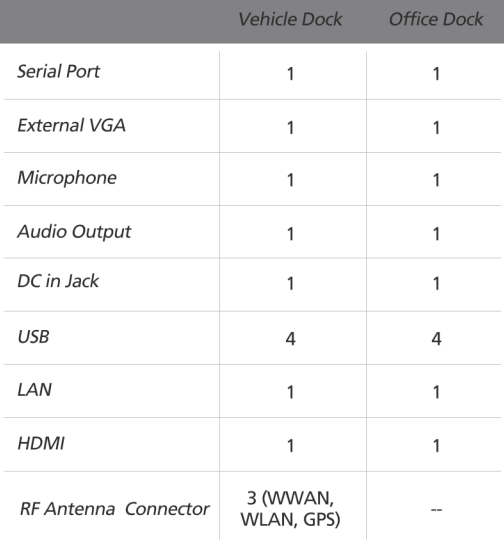

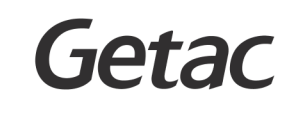

## Getac (UK) Ltd.

Getac House, Stafford Park 12, Telford, Shropshire TF3 3BJ, United Kingdom<br>Tel: +44 (0) 1952 207 222 Sales-Getac-UK@getac.com | en.getac.com

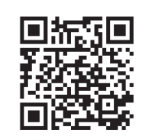

Copyright © 2018 Getac Technology Corporation and/or any of its affiliates. All Rights Reserved<br>Information provided herewith is for reference only,<br>available specification shall be subjected to quotation by request. V01M0

**INSERT LOGC** 

## **COMPANY NAME**

Insert company address